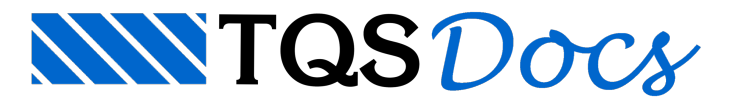

# Módulo TQSUTIL

Estemódulo tem algumas funções usadas pelos demais módulos. A mais importante é a que permite emitir uma mensagem em uma janela TQS (janela JMSG.EXE). Como certos programas rodam em ambiente Windows, nem sempre a janela de console está disponível para impressão. A função TQSUtil.writef abre uma janela TQS se já não estiver aberta, e funciona de maneira semelhante a um print(). A função TQSUtil. DEBW auxilia a depuração de programas, mostrando o arquivo e linha em que foichamada.

### Constantes declaradas

TQSUtil **.PI**

Constante Pi = 3.14159...

TQSUtil **.RADGRAUS**

Conversão radiano para graus

TQSUtil **.GRAUSRAD**

Conversão graus para radianos

TQSUtil **.CHARSET**

Nome do jogo de caracteres usados nos programas ( $"latin-1"$ )

TQSUtil **.MAXNCSTR**

Limite de caracteres dos strings retornados pelas DLLs C++

#### Funções

TQSUtil **.writef** (\*args)

Imprime em janela TQS independente de console. Recebe um número variável de argumentos. Funcionamento equivalente ao print().

TQSUtil **.DEBW** ()

Usando writef, imprime o nome do arquivo e linha do programa onde foi colocada. Usada com propósito de depuração de programas.

TQSUtil **.ProgramsFolder** ()

Retorna a pasta de programas TQS. Ex: "C: \TOSW\EXEC"

```
TQSUtil .SupportFolder ()
```
Retorna a pasta de arquivos de suporte TQS. Ex: "C:\TQSW\SUPORTE"

TQSUtil **.UserFolder** ()

Retorna a pasta de preferências de usuário TQS. Ex: "C:\TQSW\USUARIO"

TQSUtil.ExecTqs(command)

Executa um programa e seus parâmetros na pasta TOSW\EXEC

## Programa TSTUtil.py para teste do TQSUtil

Este programa simplesmente mostra o uso da função TQSUtil.writef e imprime em uma janela TQS as pastas

#### de programas, suporte e usuário TQS:

Teste de mensagem 3.141593 Pasta de programas [C:\TQSWV22\TQSW\EXEC] Pasta de suporte [C:\TQSWV22\TQSW\SUPORTE] Pasta de usuario [C:\TQSWV22\TQSW\USUARIO]